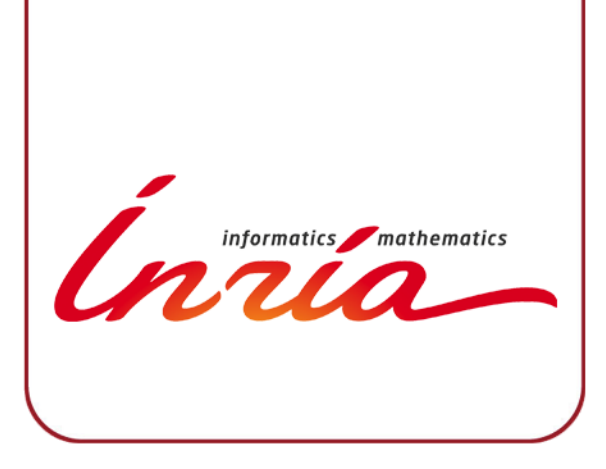

### **Composing multiple StarPU applications over heterogeneous machines: a supervised approach**

**Andra Hugo With Abdou Guermouche, Pierre-André Wacrenier, Raymond Namyst Inria, LaBRI, University of Bordeaux**

**RUNTIME** INRIA Group **INRIA Bordeaux Sud-Ouest**

### **The increasing role of runtime systems**

Code reusability

- Many HPC applications rely on specific parallel libraries
	- Linear algebra, FFT, Stencils
- Efficient implementations sitting on top of dynamic runtime systems
	- To deal with hybrid, multicore complex hardware
		- E.g. MKL/OpenMP, MAGMA/StarPU
	- To avoid reinventing the wheel!
- Some application may benefit from relying on multiple libraries
	- Potentially using different underlying runtime systems…

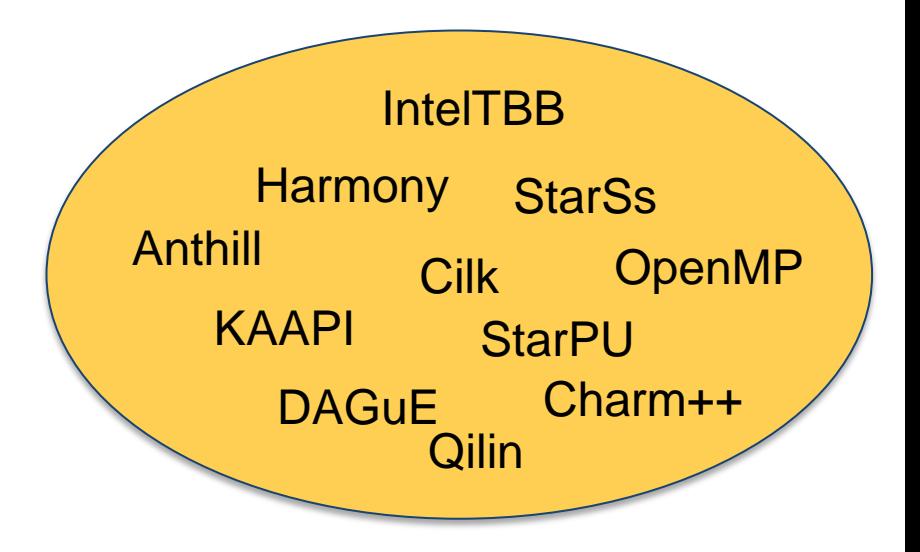

### **The increasing role of runtime systems**

Code reusability

- Many HPC applications rely on specific parallel libraries
	- Linear algebra, FFT, Stencils
- Efficient implementations sitting on top of dynamic runtime systems
	- To deal with hybrid, multicore complex hardware
		- E.g. MKL/OpenMP, MAGMA/StarPU
	- To avoid reinventing the wheel!
- Some application may benefit from relying on multiple libraries
	- Potentially using different underlying runtime systems…

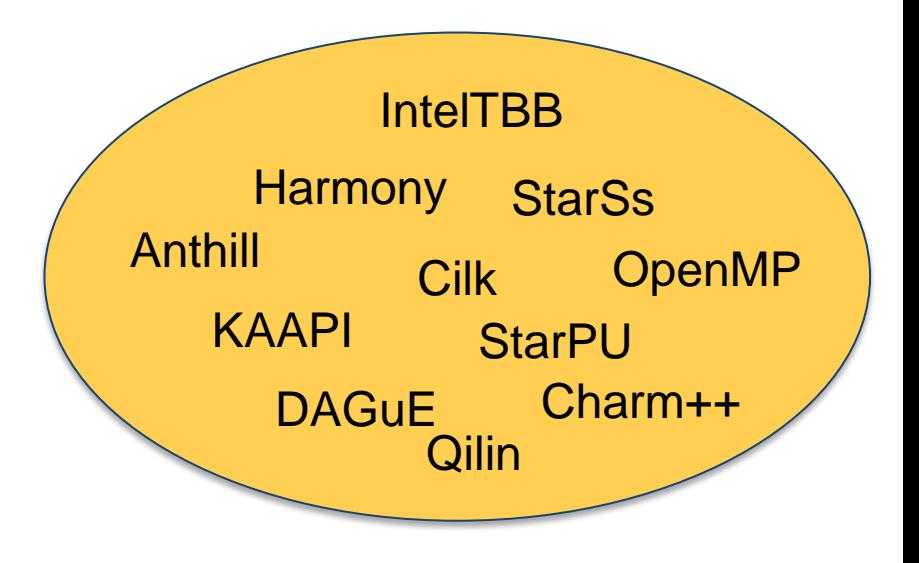

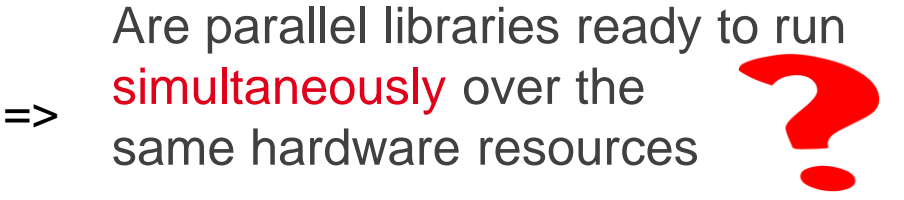

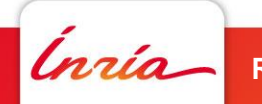

### **Struggle for resources**

Interferences between parallel libraries

- Parallel libraries typically allocate and bind one thread per core
	- Bypass the OS scheduler
	- Control cache utilization
- Each library is unaware of the resource management of the other ones

=> resource oversubscription

• Optimizations (cache affinity, memory reuse, etc.) are strongly affected

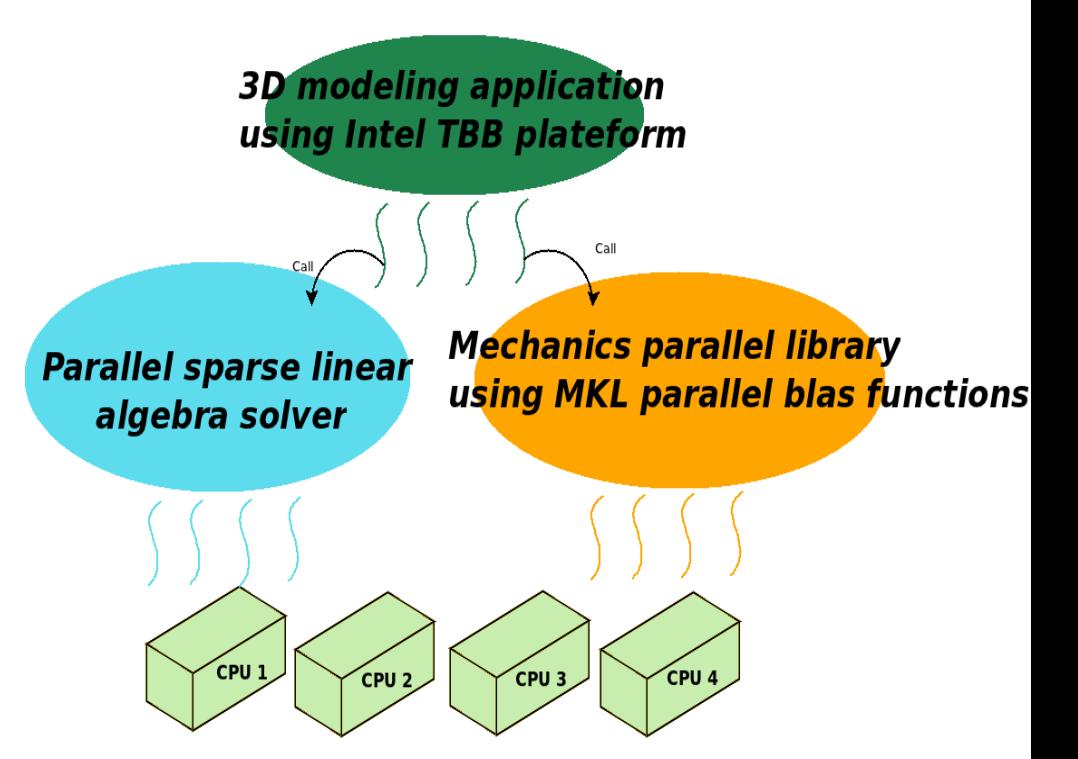

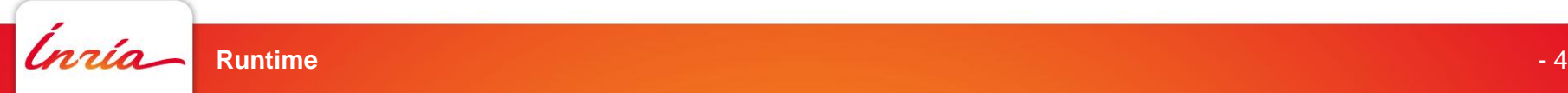

### **Struggle for resources**

Interferences between parallel libraries

- Parallel libraries typically allocate and bind one thread per core
	- Bypass the OS scheduler
	- Control cache utilization
- Each library is unaware of the resource management of the other ones

=> resource oversubscription

• Optimizations (cache affinity, memory reuse, etc.) are strongly affected

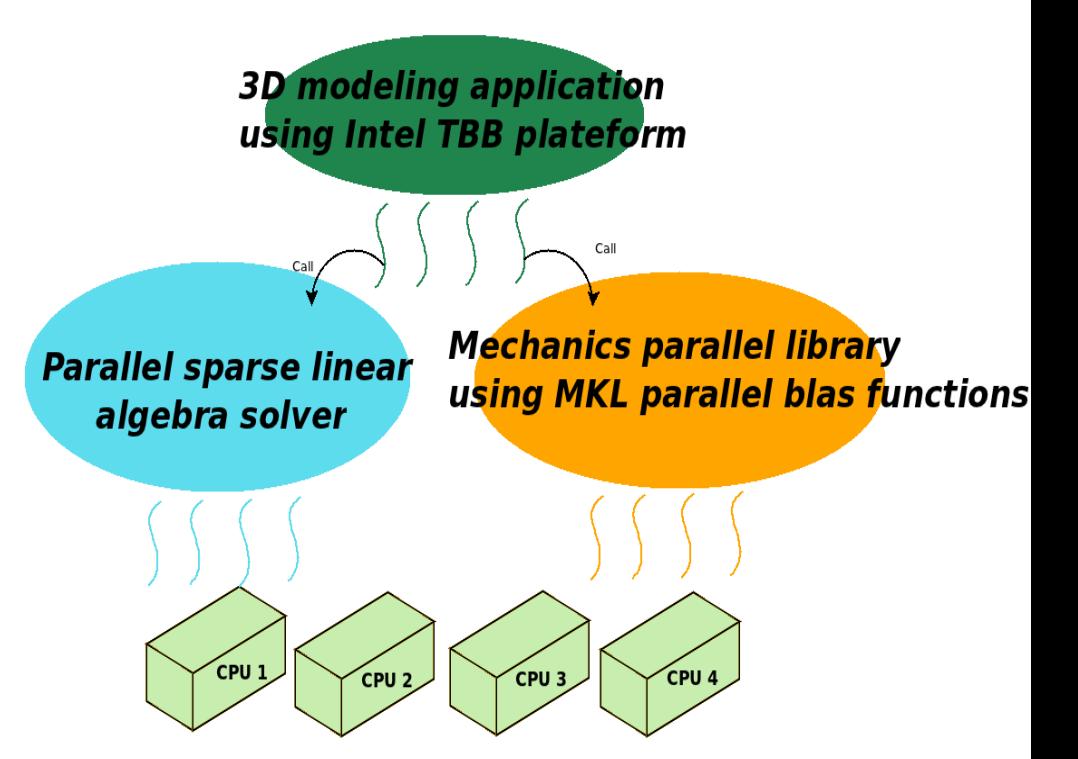

### => Composability problem

**Runtime - 5 August 2016 - 5 August 2016 - 5 August 2016 - 5 August 2016 - 5 August 2016 - 5 August 2016 - 5 Au** 

### **Composability problem**

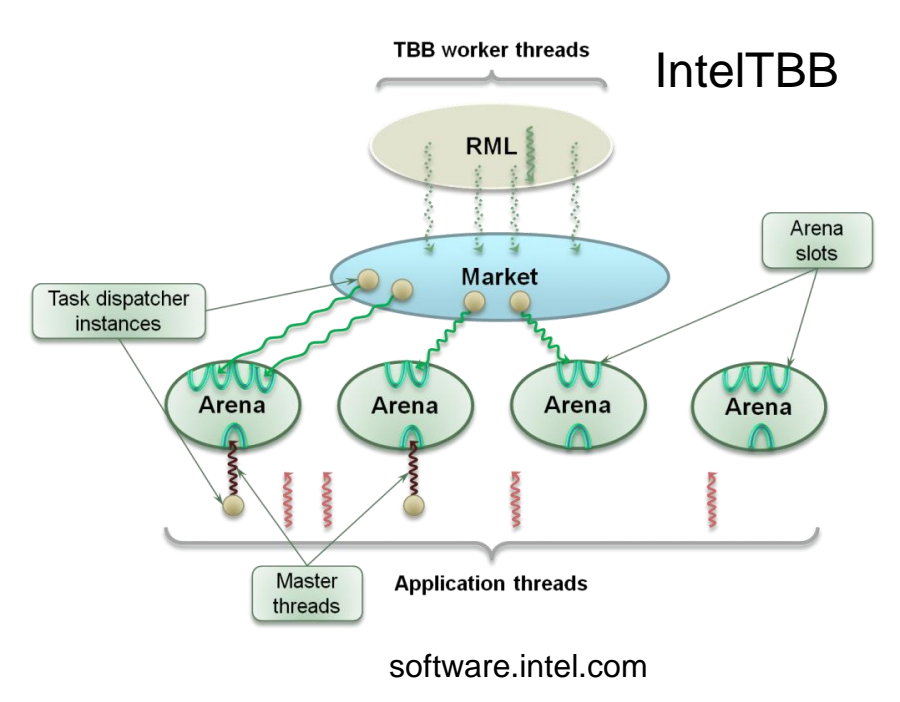

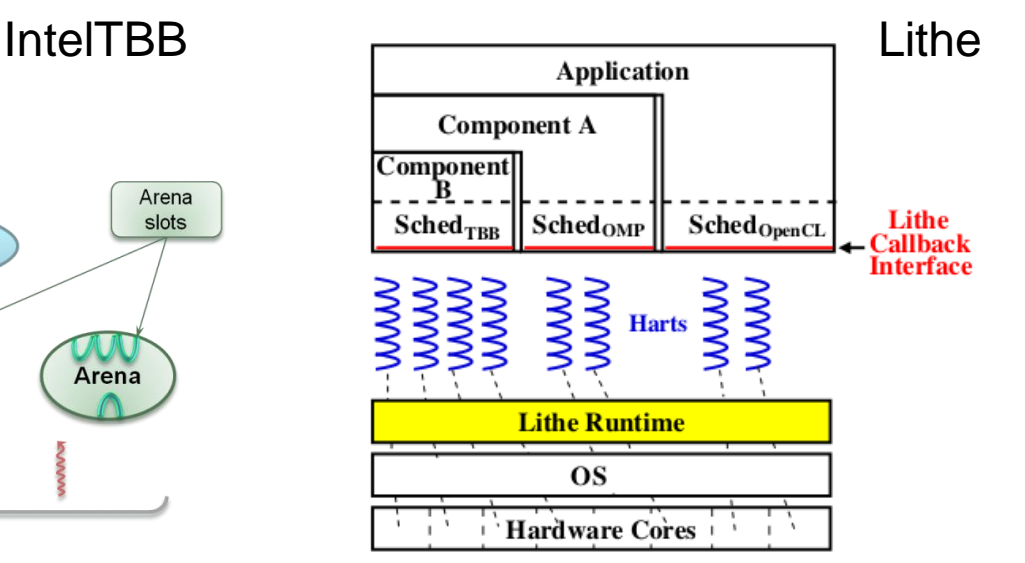

Phd Thesis : Cooperative Hierarchical Resource Management for Efficient Composition of Parallel Software, Heidi Pan, 2010

- Advanced environments allow partitioning hardware resources
	- IntelTBB:
		- The pool of workers are split in arenas
	- **Lithe** 
		- Resource sharing management interface
		- Harts are transferred between parallel libraries
- Main challenge: Automatically adjusting the amount of resources allocated to each library

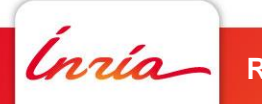

### How to deal with it?

### **Scheduling Contexts**

- Isolate concurrent parallel codes
- Similar to lightweight virtual machines
- Run on top of subsets of available PUs
- Minimize interferences
- Enforce data locality
- Contexts may expand and shrink
	- Hypervised approach
	- Maximize overall throughput
	- Use dynamic feedback both from application and runtime

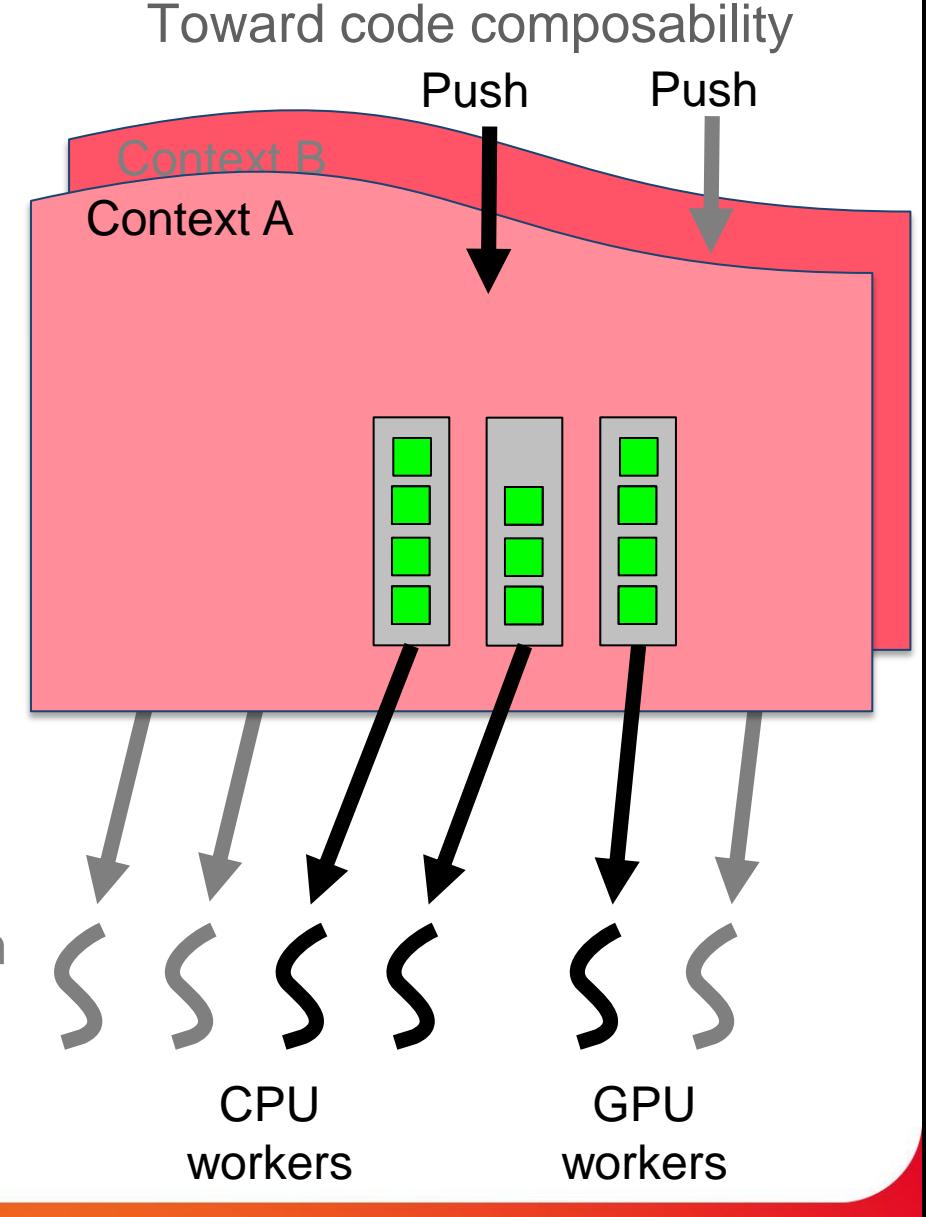

### **Using StarPU as an experimental platform**

A runtime system for \*PU architectures for studying resource negociation

- The StarPU runtime system
	- Dynamically schedule tasks on all processing units
		- See a pool of heterogeneous processing units
	- Avoid unnecessary data transfers between accelerators
		- Software VSM for heterogeneous machines

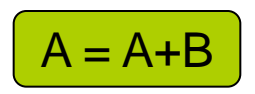

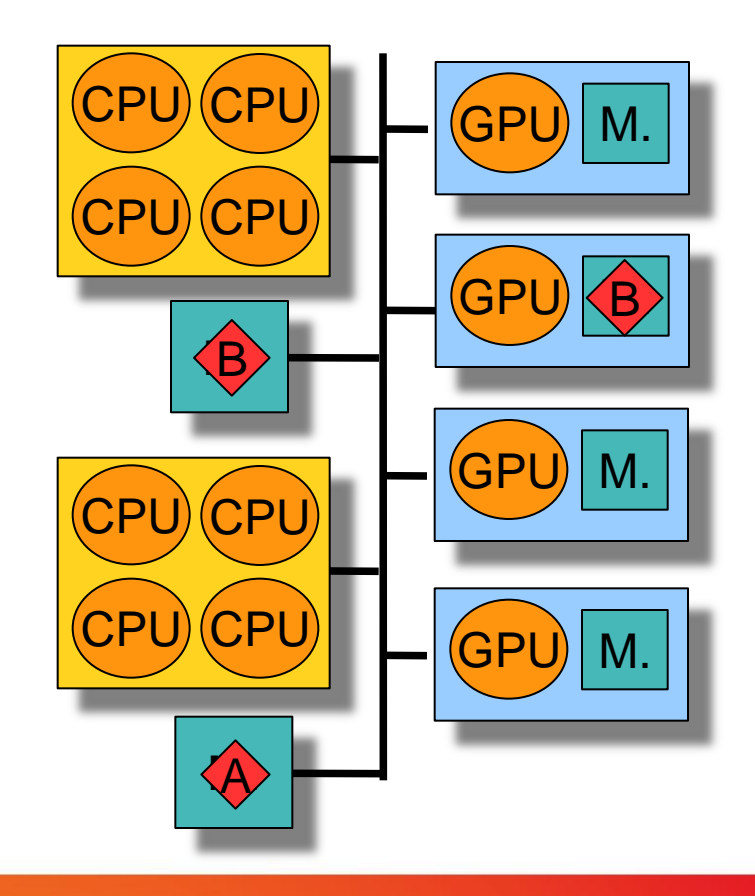

![](_page_7_Picture_9.jpeg)

### **Overview of StarPU**

Maximizing PU occupancy, minimizing data transfers

![](_page_8_Figure_2.jpeg)

### **Tasks scheduling**

- When a task is submitted, it first goes into a pool of "frozen tasks" until all dependencies are met
- Then, the task is "pushed" to the scheduler
- Idle processing units actively poll for work ("pop")
- What happens inside the scheduler is… up to you!

# **Scheduler** CPU workers **GPU** workers Push Pop Pop

How does it work?

![](_page_9_Picture_7.jpeg)

### **Dealing with heterogeneous architectures**

Performance prediction

- Build-in schedulers:
	- E.g. Minimum Completion Time heuristic
- Task completion time estimation
	- History-based performance models
- Data transfer time estimation
	- Sampling based on off-line calibration

![](_page_10_Figure_8.jpeg)

### **MAGMA with StarPU**

With University of Tennessee & INRIA HiePACS

- QR decomposition
- 16 CPUs (AMD) + 4 GPUs (C1060)

![](_page_11_Figure_4.jpeg)

### **Scheduling Contexts in StarPU**

- Heterogeneous machines
- Virtualization of resources
- Each context features its own scheduler
- Scalability workaround
- Contexts may share processing units
	- Avoid underutilized resources
- Allocation of resources
	- The programmer entirely defines it
	- The programmer specifies an interval and leaves the contexts negotiate
	- The hypervisor computes it

![](_page_12_Figure_11.jpeg)

Extension of StarPU

 $\Rightarrow$  They try to be considerate with each other's needs

![](_page_12_Picture_13.jpeg)

### **Scheduling contexts in StarPU**

Easily use contexts in your application

![](_page_13_Figure_2.jpeg)

![](_page_13_Picture_3.jpeg)

### **Scheduling contexts in StarPU**

Easily use contexts in your application

int resources1[3] =  ${CPU_1, CPU_2, GPU_1};$ int resources $2[4] = \{CPU_3, CPU_4, CPU_5,$ CPU\_6};

/\* define the scheduling policy and the table of resource ids \*/

```
sched ctx1 =starpu_create_sched_ctx("heft",resources1,3);
```
sched  $ctx2 =$ 

starpu\_create\_sched\_ctx("greedy",resources2,4);

![](_page_14_Picture_122.jpeg)

![](_page_14_Figure_8.jpeg)

### **Experimental evaluation**

• **9 CPUs** (two Intel hexacore processors, 3 cores devoted to execute GPU drivers) + **3 GPUs**

**Runtime - 16 August 2016 - 16 August 2016 - 16 August 2016 - 16 August 2016 - 16 August 2016 - 16 August 2016** 

- MAGMA Linear Algebra Library
	- Implementation based on StarPU
	- **Cholesky Factorization kernel**
- Euler3D solver
	- Computational Fluid Dynamic benchmark
	- Rodinia benchmark suite
	- Iterative solver for 3D Euler equations
	- for compressible fluids
	- Implementation based on StarPU MAGMA Cholesky Factorization

![](_page_15_Figure_12.jpeg)

### **Composing Magma and the Euler3D solver**

Different parallel kernels

- CFD:
	- Domain decomposition parallelization
	- Independent tasks per iteration
	- Dependencies between iterations
	- Strong affinity with GPUs
	- 2 sub-domains: 2 GPUs
- Cholesky Factorization:
	- Scalable on both CPUs & GPUs
	- 1GPU & 9 CPUs
	- Large number of tasks
- Contexts enforce locality constraints

#### **CFD And Cholesky Factorization**

![](_page_16_Figure_14.jpeg)

![](_page_16_Picture_15.jpeg)

### **What about 9 Cholesky factorizations…?**

Gain performance from data locality

![](_page_17_Figure_2.jpeg)

![](_page_17_Picture_91.jpeg)

**Runtime**

### **What about 9 Cholesky factorizations…?**

#### Gain performance from data locality

![](_page_18_Figure_2.jpeg)

**Runtime**

Ingio

## **The Hypervisor**

#### What if static dimensioning doesn't work?

- Dynamically resizes scheduling contexts
- Triggers resizing:
	- At some instances of time
		- feedback from the application
	- When the initial configuration deteriorates the performances
		- feedback from the runtime
		- different metrics: Idle resources, Speed of the contexts
- User's constraints for the negotiation of resources
	- Idleness limit
	- Resize interval limitation

![](_page_19_Figure_12.jpeg)

### **The Hypervisor**

#### What if static dimensioning doesn't work?

- Stores contexts information and resource performance statistics
- Policies for resizing contexts
	- Minimize the makespan
	- Need the workload of the parallel codes
	- Linear programs to compute the best allocation of resources

![](_page_20_Figure_7.jpeg)

### **The Hypervisor in StarPU**

/\* select an existing resizing policy \*/ struct hypervisor\_policy policy; policy.name = "min\_makespan\_policy";

/\* initialize the hypervisor and set its resizing policy \*/ sched\_ctx\_hypervisor\_init(policy);

![](_page_21_Figure_3.jpeg)

**Hypervisor** 

/\* register context 1 to the hypervisor \*/ sched\_ctx\_hypervisor\_register\_ctx(sched\_ctx1);

/\* register context 2 to the hypervisor \*/ sched\_ctx\_hypervisor\_register\_ctx(sched\_ctx2); /\* define the constraints for the resizing \*/ sched ctx hypervisor ctl(sched ctx1, HYPERVISOR\_MIN\_CPU\_WORKERS, 3, HYPERVISOR\_MAX\_CPU\_WORKERS, 7, NULL);

![](_page_21_Picture_8.jpeg)

l

### **The Hypervisor in StarPU**

/\* select an existing resizing policy \*/ struct hypervisor\_policy policy; policy.name = "min\_makespan\_policy";

/\* initialize the hypervisor and set its resizing policy \*/ sched\_ctx\_hypervisor\_init(policy);

![](_page_22_Figure_3.jpeg)

#### **Hypervisor**

/\* register context 1 to the hypervisor \*/ sched\_ctx\_hypervisor\_register\_ctx(sched\_ctx1);

/\* register context 2 to the hypervisor \*/ sched\_ctx\_hypervisor\_register\_ctx(sched\_ctx2);

/\* define the constraints for the resizing \*/ sched ctx hypervisor ctl(sched ctx1, HYPERVISOR\_MIN\_CPU\_WORKERS, 3, HYPERVISOR\_MAX\_CPU\_WORKERS, 7, NULL);

Ingio

### **The Hypervisor in StarPU**

/\* select an existing resizing policy \*/ struct hypervisor\_policy policy; policy.name = "min\_makespan\_policy";

/\* initialize the hypervisor and set its resizing policy \*/ sched\_ctx\_hypervisor\_init(policy);

![](_page_23_Figure_3.jpeg)

/\* register context 1 to the hypervisor \*/ sched\_ctx\_hypervisor\_register\_ctx(sched\_ctx1);

/\* register context 2 to the hypervisor \*/ sched\_ctx\_hypervisor\_register\_ctx(sched\_ctx2);

**Runtime**

### **Dealing with non scalable kernels**

- CFD decomposed in 2 sub-domains
- Static distribution:
	- CFD: 3 GPUs
	- Cholesky Factorization: 9 CPUs
- Hypervisor's intervention:
	- CFD: 2GPUs
	- Cholesky Factorization: 1 GPU & 9 **CPU<sub>s</sub>**

#### Idleness-based policies

- Static distribution of resources
- Dynamically adjusted distribution of resources

![](_page_24_Figure_11.jpeg)

![](_page_24_Picture_12.jpeg)

### **Feedback of the application**

#### When to resize?

- 2 streams of parallel kernels
- 1 of them pops in from time to time
- The hypervisor: assigns some CPUs to the intruder

![](_page_25_Figure_5.jpeg)

![](_page_25_Figure_6.jpeg)

- Overlapping contexts
- Dynamically adjusted distribution of resources

**Runtime**

*Inrío* 

## **Facing irregular applications**

- Composing parallel kernels facing different granularities
- Same workload, different number of tasks
- Coarse work estimation:
	- **Flops statistics**
	- Same granularity for the concurrent parallel kernels
- Type of task based estimation:
	- Number of tasks statistics
	- Considers the type of tasks

#### 0 5 10 **S**<br>E<br>F <sub>10</sub> 20 25 Same Blocking Size 17.29 17.55 ■ Type of task based estimation  $\Omega$ 5 10 **S**<br>E<br>F <sub>10</sub> 20 25 Different Blocking Size 23.85 17.65 1 st Factorization: 30k matrix, 960 block size 2<sup>nd</sup> Factorization: 15k matrix, 960 block size 1<sup>st</sup> Factorization: 30k matrix, 960 block size 2<sup>nd</sup> Factorization: 15k matrix, 192 block size

**Coarse Work Estimation** 

#### Speed-based resizing policies

**Runtime**

### **Which one is the best for our application?**

Compromise between efficiency and precision?

- It depends ...
- Coarse Work estimation
	- **Faster**
	- Less accurate
	- Irregular application may require it multiple times
- Type of Task based Estimation
	- Higher complexity
	- More precise
	- Useful if the resizing is required a few times

![](_page_27_Figure_11.jpeg)

#### Cost of the policies

![](_page_27_Picture_13.jpeg)

### **Conclusion & Future Work**

- Scheduling Contexts allow you use multiple parallel libraries simultaneously
	- Currently implemented in StarPU runtime system
	- A Hypervisor dynamically shrinks / extends contexts
- **Further Work** 
	- New metrics to guide resizing
	- More intelligent sharing of resources (GPUs)
	- And much more!

![](_page_28_Picture_8.jpeg)

### **Potential collaborations**

- Extend the techniques to other runtime systems
	- Intel TBB / OS/R / Charm++ / OCR / Unistack
- Experiment with code-coupling applications
	- Great expected benefit from running multiple kernels concurrently
- Experiment with different hypervising strategies
- Any collaboration topic related to (task-based) runtime systems for (hybrid) multicore machines is welcome!

![](_page_29_Picture_7.jpeg)